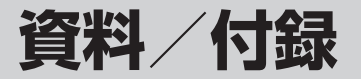

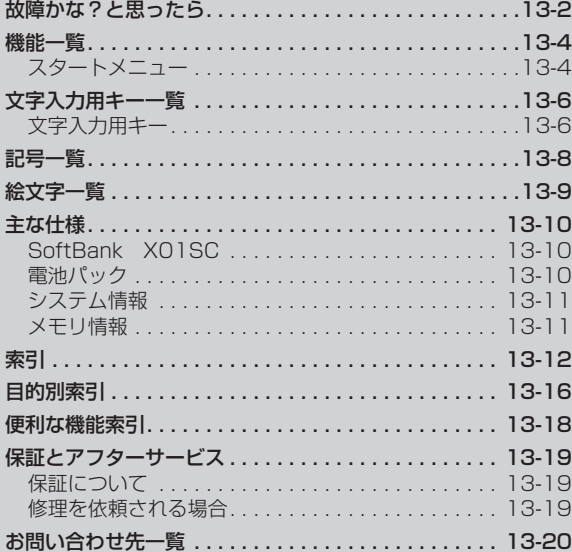

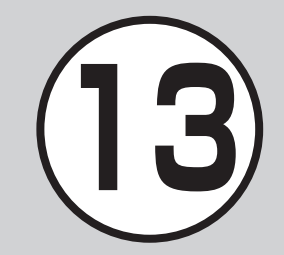

## <span id="page-1-0"></span>故障かな?と思ったら

### **電源が入らない**

■電池切れになっていませんか?

- → 電池パックを交換するか充電して ください。
- 雷池パックが本機に装着されてい ますか?
- →正しく装着してください。

**■ 電源を入れたのに操作できな い**

- "PIN コードを入力する画面が表示 されていませんか?
- **⇒ PIN コードを入力してください。**

### **■ 操作ができない**

- "パスワード入力の画面が表示され ていませんか?
- → デバイスのロックが設定されてい るので、パスワードを入力してく ださい。

# **■ 電源を入れたときや機能の操作時 に「SIM カードが見つからないか、 無効です。」と表示される**

- MUSIM カードは正しく取り付けら れていますか?
- **→ USIM カードが正しく取り付けら** れていることを確認してください。 正しく取り付けられているのに表 示が出る場合は、破損している可 能性があります。
- **[ZLISIM カードのデータ読み込み中** ではありませんか?
- → しばらくたってから操作し直して ください。
- 違った USIM カードをお使いでは ありませんか?
- → 正しい USIM カードであることを 確認してください。当社で指定さ れた USIM カードを使用してくだ さい。
- USIM カードの IC 部分に指紋など の汚れがついていませんか?
- →乾いたきれいな布で汚れを落とし て、正しくお取り付けください。

# **■ 「 」が表示され、電話がかけ られない**

- サービスエリア外か電波の届きに くい場所にいませんか?
- → 電波の届く場所に移動してかけ直 してください。

### **■ 通話が途切れたり、切れたり する**

- 図「■ が表示されているか、また は電波状態が悪い場所にいません か?
- → 雷波の届く場所に移動してかけ直 してください。
- 7 雷池切れになっていませんか?
- → 電池パックを交換するか充電して ください。

### **■ 電話がかけられない**

- 発着信規制サービスの発信制限が 設定されていませんか?
- → 発信制限を「オフ」に設定してく ださい。
- "ワイヤレスマネージャーで電話が 「オフ」に設定されていませんか?
- → 電話を「オン」に設定してください。

13 13

 $13$ 

付録

資料

### **■ 通話中に「プチッ」と音が入る**

■ 電波が弱くなって別のエリアに切 り替わるときに発生することがあ ります。

### **■ 充雷できない**

- ■急速充電器の接続コネクター/変 換ケーブルの接続コネクターが確 実に差し込まれていますか?
- →確実に差し込んでください。
- 7急速充電器のプラグがしっかりとコ ンセントに差し込まれていますか?
- →確実に差し込んでください。
- "電池パックが本機に取り付けられ ていますか?
- →正しく取り付けてください。
- 7本機および電池パックの充電端子、 急速充電器の接続コネクター、変換 ケーブルの接続コネクター、本機の 外部接続端子が汚れていませんか?
- → 乾いた綿棒などで端子部の汚れを 落としてください。
- ☑ 周囲の温度が 5℃より低い場所ま たは 40℃を超える場所で充電し ていませんか?
- #周囲の温度が 5 ~ 40℃の範囲内 で充電してください。
- "電池パックに異常はありません か?
- → 新しい電池パックに交換してくだ さい。
- "充電を繰り返しても、十分に充電 できませんか?
- → 電池パックの交換時期です。新し い電池パックに交換してください。
- "充電中に本機や電池パックの温度 が上昇していませんか?
- → 温度が上昇すると充電を中断する ことがあります。本機や電池パッ クが冷めてから、充電し直してく ださい。

### **■ 熱くなる**

- ☑ 充電中に、急速充電器が発熱する ことがあります。
- 充電したり、長時間通話したりする と本機が発熱することがあります。
- →手で触れることのできる温度であ れば、異常ではありません。手で 触れられないほど熱くなった場合 はただちに充電、使用を中止して お問い合わせ先(©P.13-20)までご連 絡ください。

### **■ 雷池の消費が早い**

- "使用環境(気温/充電状況/電波 状態)、操作や設定状況によっては 電池の消費が早くなります。
- → 適切な環境下でご使用のうえ、雷 池の消費が早い機能の使用を控え てください (●P.1-8)。

### **■ ディスプレイの表示がちらつく**

- ☑蛍光灯の近くで使用していません か?
- → 蛍光灯からなるべく離れてご使用 ください。

## ■ ディスプレイの表示が暗く **なったり消えたりする**

"ディスプレイの特性によるものです。 故障ではありません。暗くなったり 消えたりするまでの時間はパワーマ ネージメントの設定で変更できます。

> 資料 (料/付録 13-3 13-3 /付録

- <span id="page-3-0"></span>■ スピーカーで音楽が再生でき ■ プログラムを起動してもそのプ **ない**
	- "プロファイルの「サイレント」が 設定されていませんか?

**れない**

いませんか?

ください。

■すでにそのプログラムを起動して

→ プログラムを起動している場合は、 最後に動作していた状態の画面が 表示されます。一度プログラムを 終了させてから、再度起動させて

- → プロファイルを切り替えてください。 "マイクイヤホンを接続していませ んか?
- → マイクイヤホンの接続コネクター を本機から抜いてください。
- **■「電話の機能は現在停止中で す。電話の機能を有効にしま すか?」と表示された**
	- "ワイヤレスマネージャーで電話が 「オフ」に設定されているときに電 話やメール送信しようとしたときに 表示されます。
	- → 電話を「オン」に設定してください。

 $13$ 

**ログラムの最初の画面が表示さ** 機能一覧

スタートメニュー

ホーム画面で≪スタート≫を選択して表 示されるスタートメニューです。

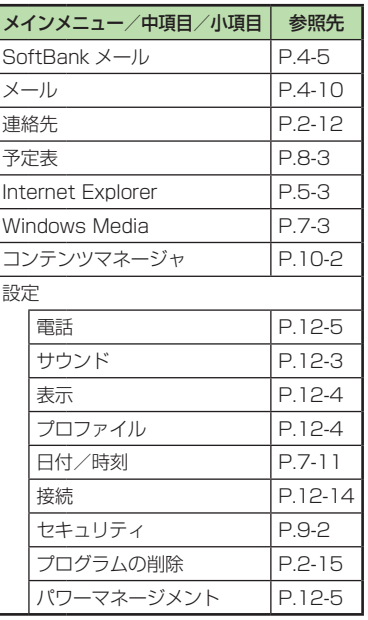

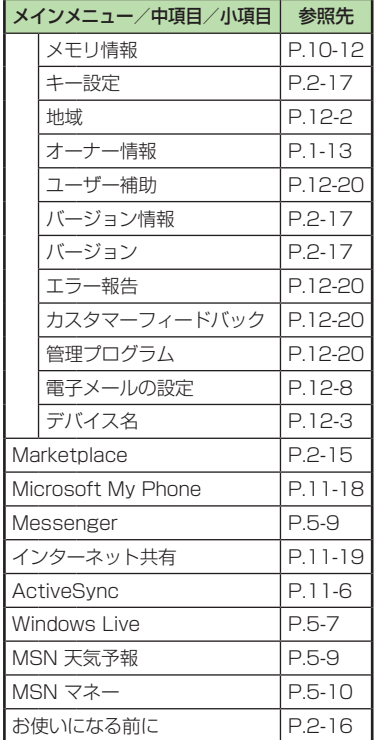

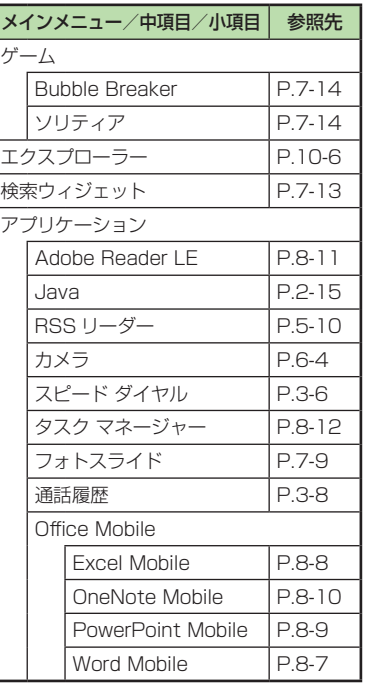

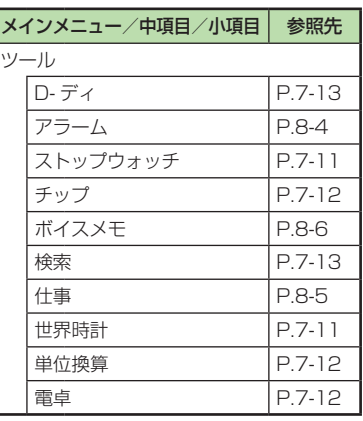

# <span id="page-5-0"></span>文字入力用キー一覧

# 文字入力用キー

## • ひらがな入力モード (<mark>2)</mark>

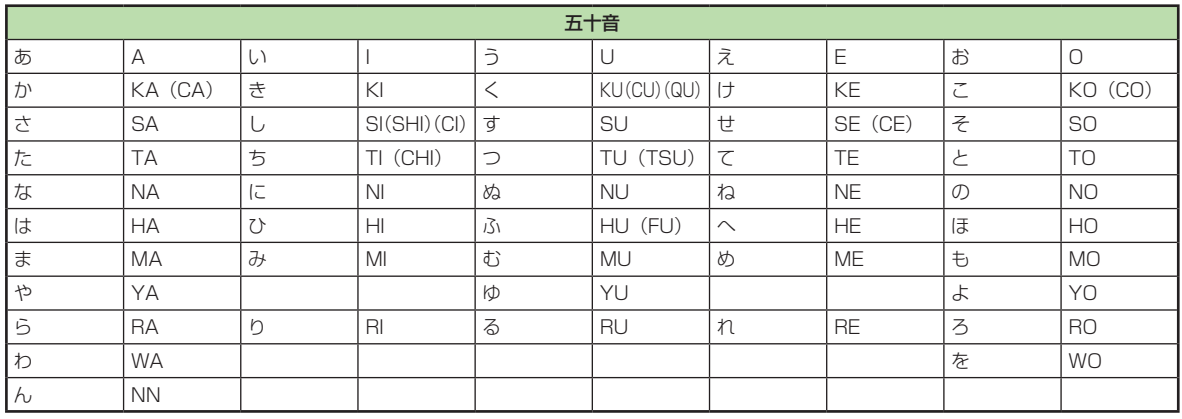

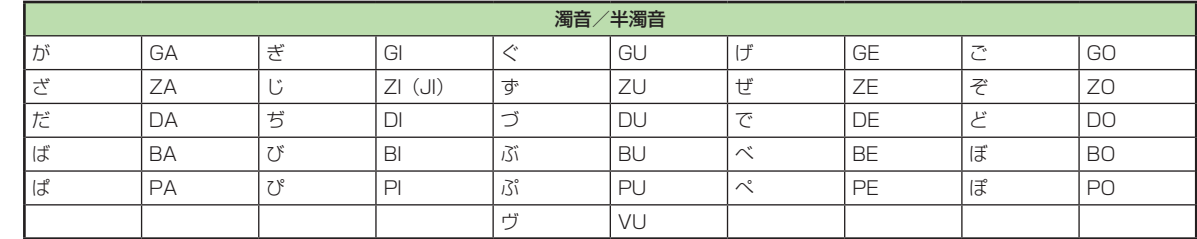

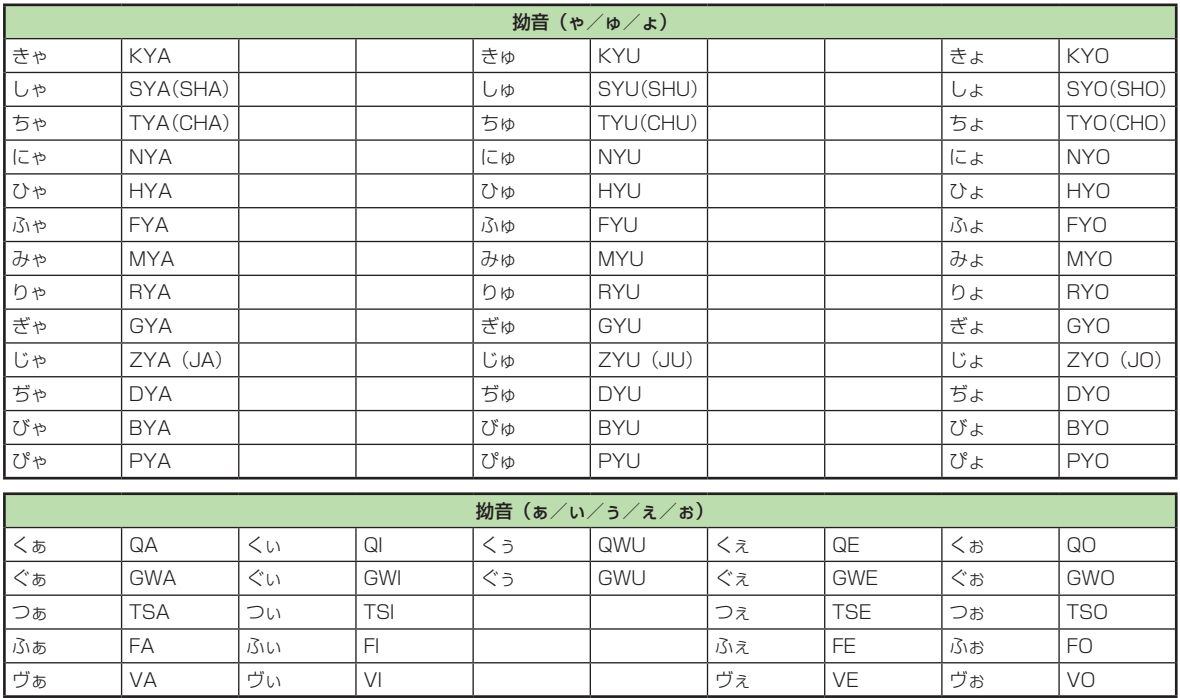

<span id="page-7-0"></span>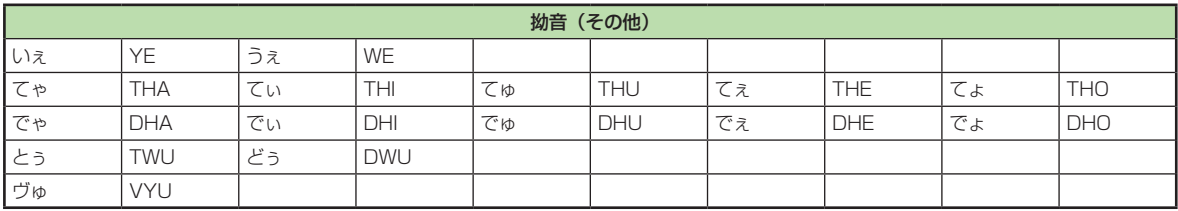

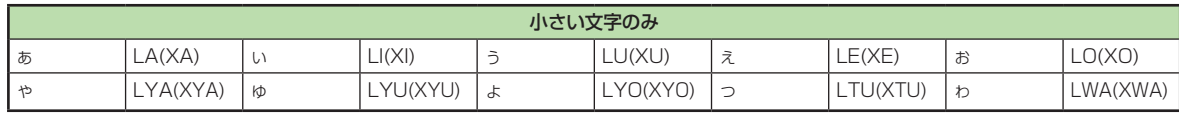

# 記号一覧

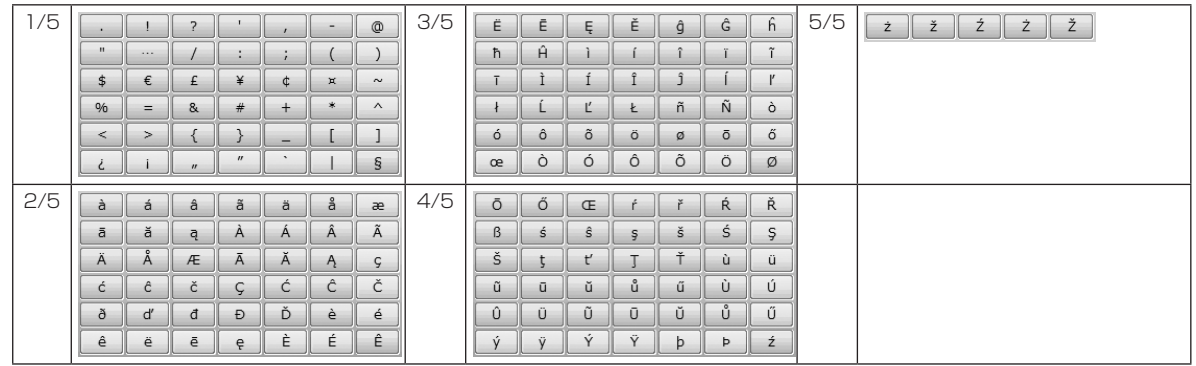

資料/付録 13 13

# <span id="page-8-0"></span>絵文字一覧

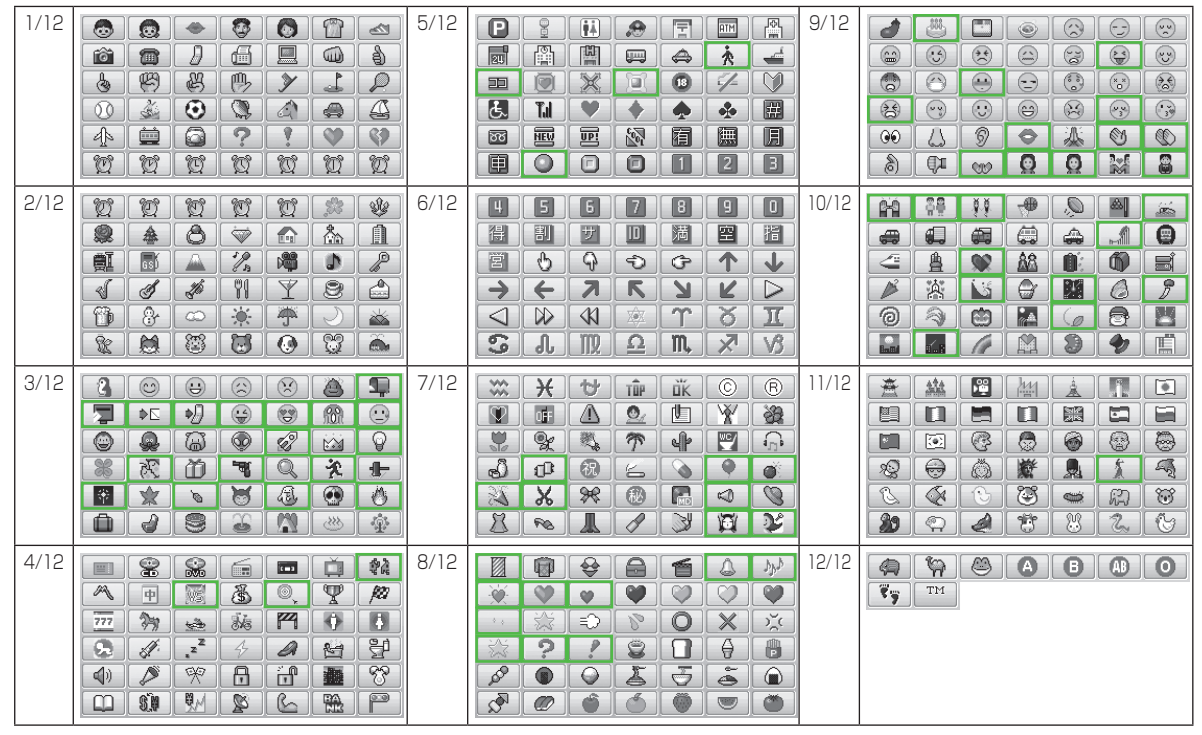

**・** 部分の絵文字は動く文字です。

**・**一部の絵文字および動く絵文字は、相手のソフトバンク携帯電話の機種により表示されない場合があります。

資料 (料/付録 13-9 、付録

# <span id="page-9-0"></span>主な仕様

### 定格および仕様は予告なく変更することがあります。

## SoftBank X01SC

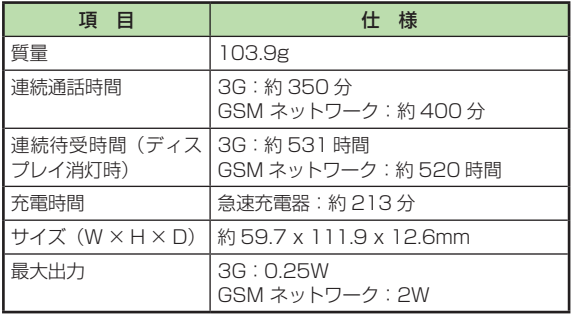

- **・**上記は、電池パック装着時の数値です。
- **・**電池の利用可能時間は、電波が安定した状態で算出した当社 計算値です。電波の弱い場所での通話や「圏外」表示での待 受は電池の消耗が多いため、ご利用時間が半分以下になるこ とがあります。
- **・**ディスプレイの照明がついている状態でのご利用(Internet Explorer の操作など)が多い場合、連続通話時間および連続 待受時間は短くなります。

**・**連続通話時間とは、「静止状態で連続して通話状態を保った場 合の計算値」、また連続待受時間とは、「充電を満たした新品 の電池パックを装着し、本機を閉じた状態で通話や操作をせ ず、電波が正常に受信できる静止状態により算出した計算値」 です。実際に使う場合は、通話と待受の組み合わせとなるた め、通話時間も待受時間も短くなります。連続通話時間なら びに連続待受時間は、使用環境(充電状態、気温など)によっ て変動することがあります。

### 電池パック

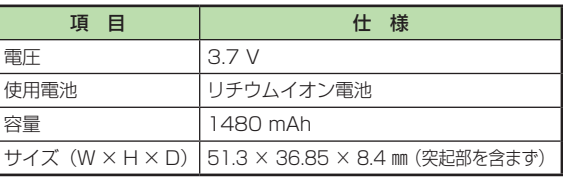

# <span id="page-10-0"></span>システム情報

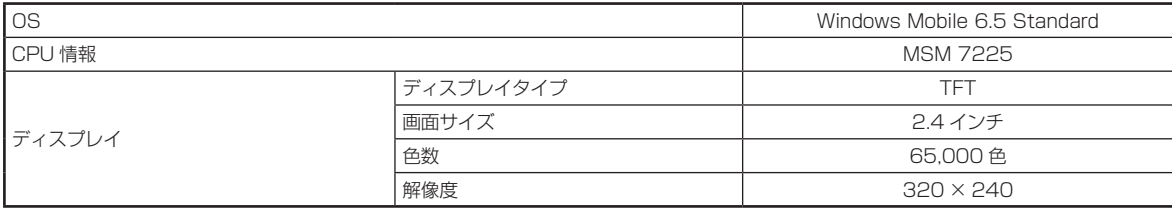

# メモリ情報

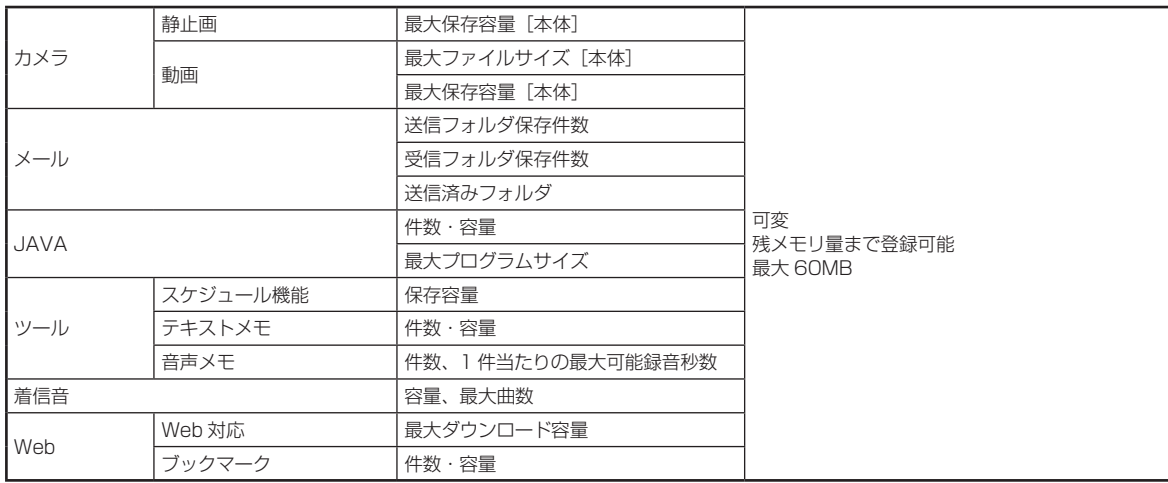

資料/付録 13-11

<span id="page-11-0"></span>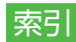

### 英数字

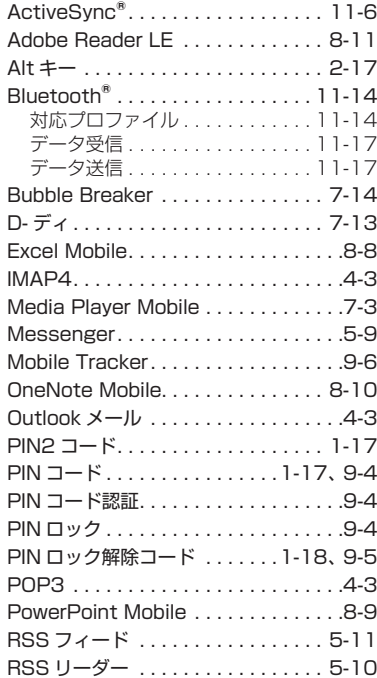

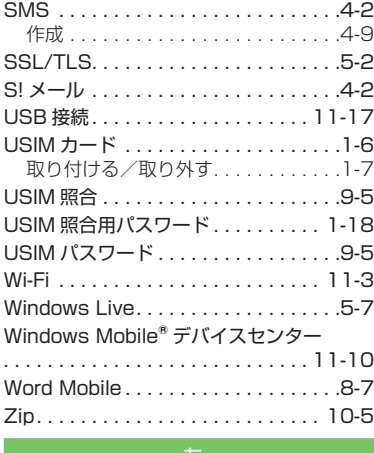

あ

### アイコン

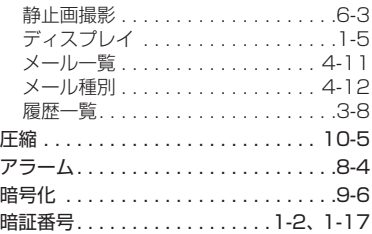

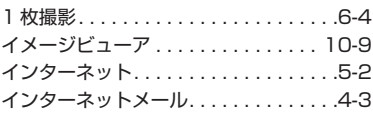

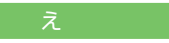

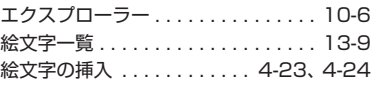

### お

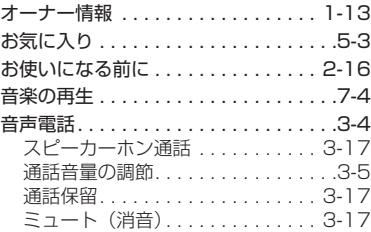

13 13

 $13$ 

資料/付録

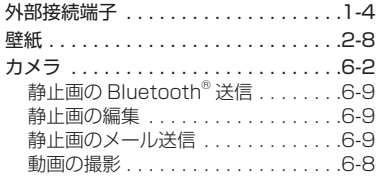

### 画面の見かた

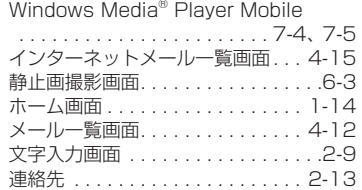

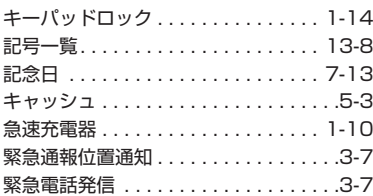

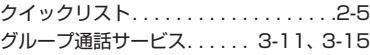

# け

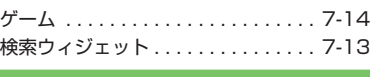

### 交換機用暗証番号 ............... 1-17 項目選択.............................2-6 国際電話をかける ................3-9 誤動作防止 .................... 1-14 コンテンツマネージャ............ 10-2

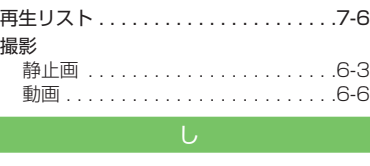

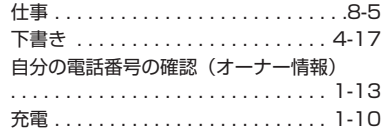

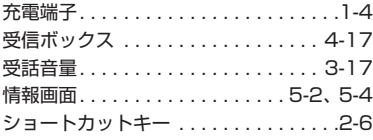

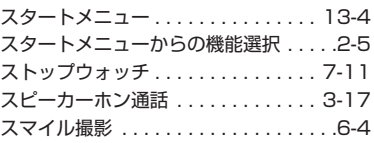

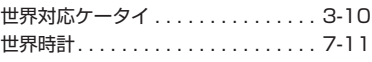

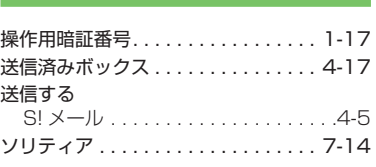

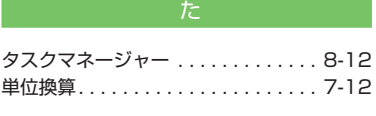

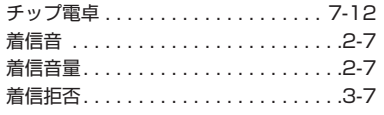

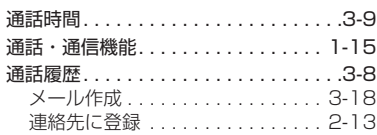

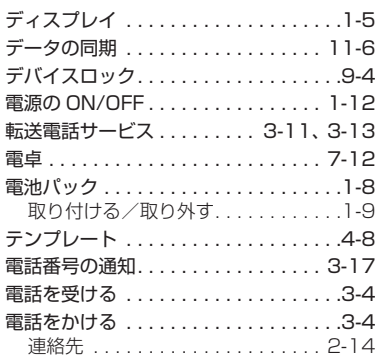

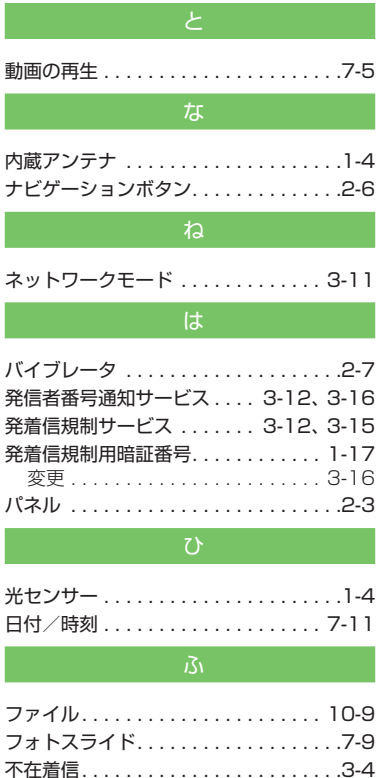

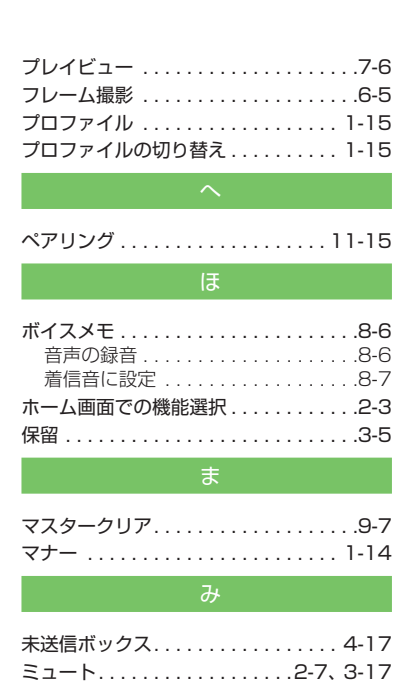

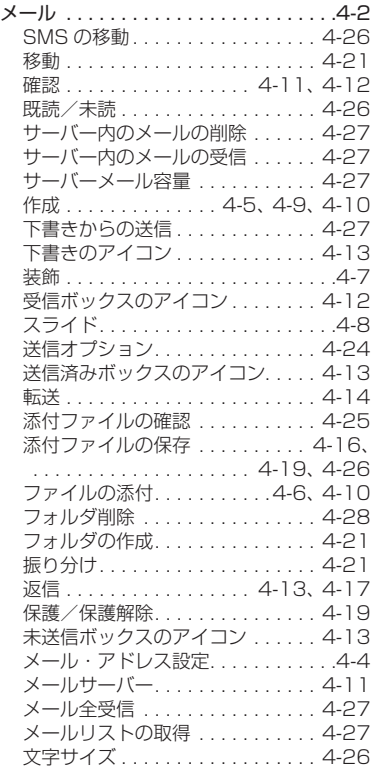

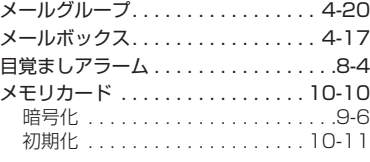

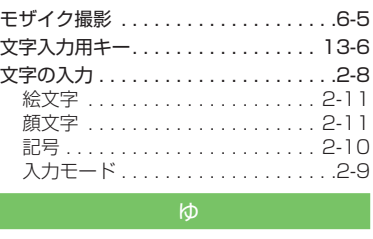

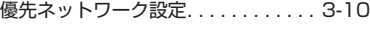

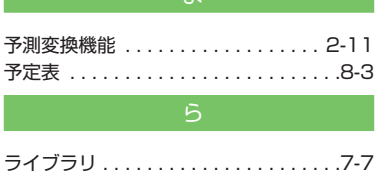

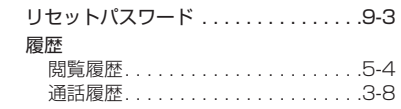

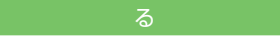

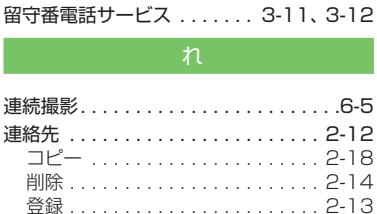

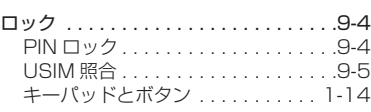

ろ

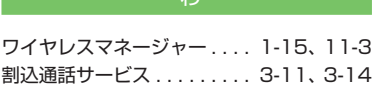

# <span id="page-15-0"></span>目的別索引

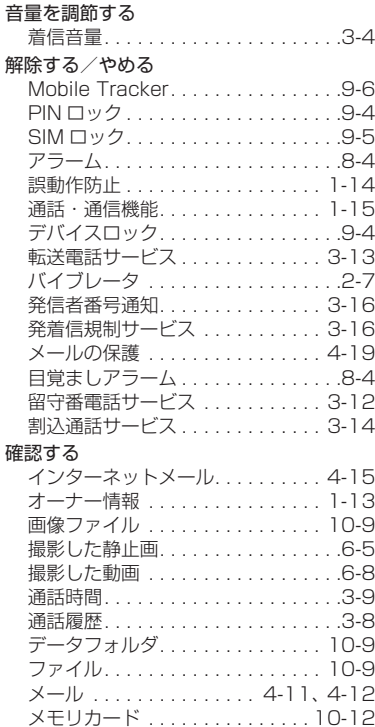

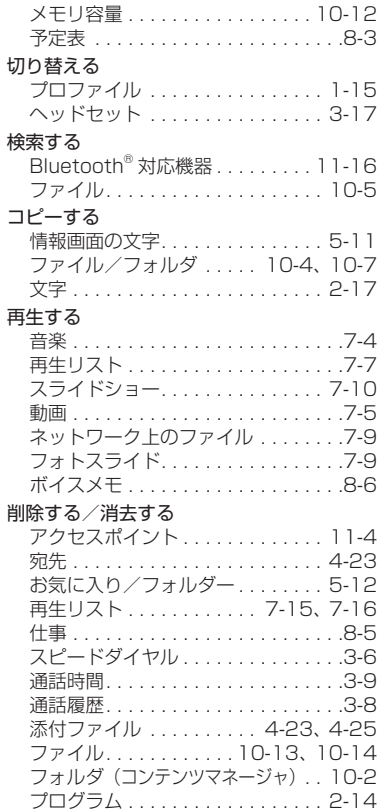

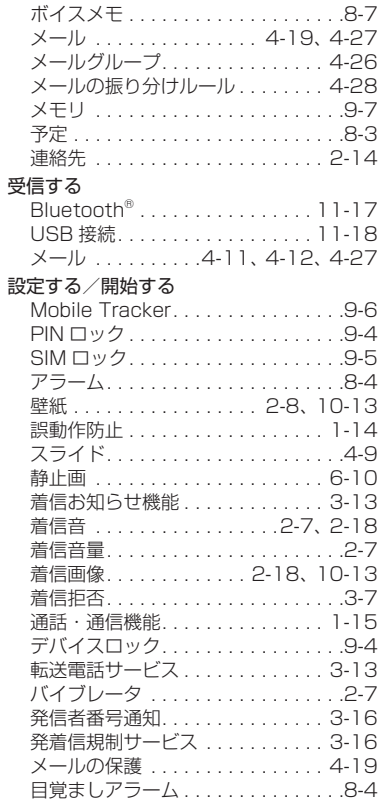

13 13

 $13$ 

資料/付録

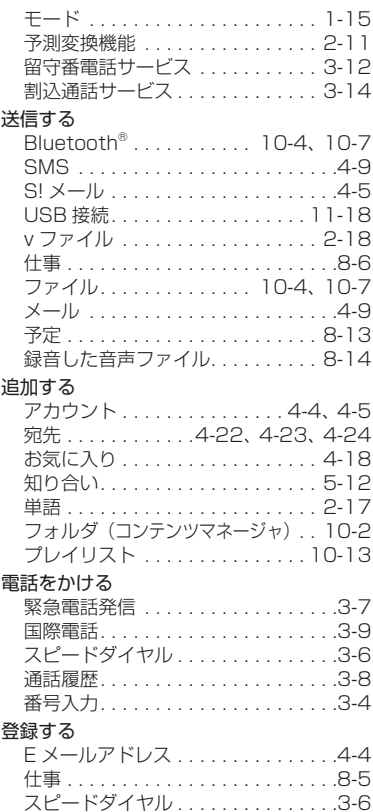

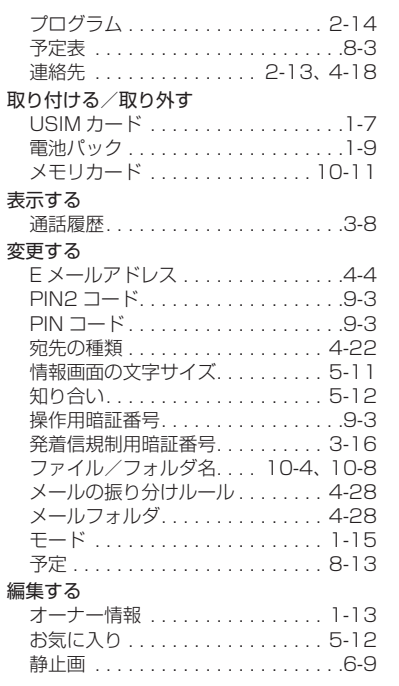

資料/付録 13-17

# <span id="page-17-0"></span>便利な機能索引

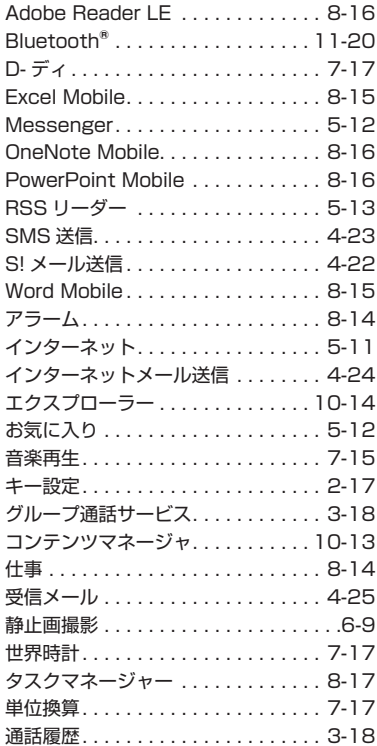

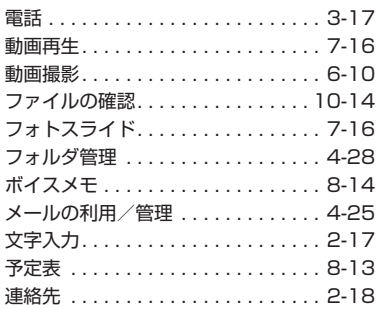

## <span id="page-18-0"></span>保証とアフターサービス

### 保証について

本機をお買い上げいただいた場合は、保証書が付いております。

- **・**お買い上げ店名、お買い上げ日をご確認ください。
- **・**内容をよくお読みのうえ、大切に保管してください。
- **・**保証期間は、保証書をご覧ください。

本製品の故障、または不具合などにより、通話などの機会を 逸したためにお客様または第三者が受けた損害につきましては、 当社は責任を負いかねますのであらかじめご了承ください。

### 修理を依頼される場合

「故障かな?と思ったら」(QP.13-2)をお読みのうえ、もう一度お確 かめください。それでも異常がある場合は、ご契約いただいた 各地域の故障受付(©P.13-20)または最寄りのソフトバンクショップ へご相談ください。

その際できるだけ詳しく異常の状態をお聞かせください。

- **・**保証期間中は保証書の記載内容に基づいて修理いたします。
- **・**保証期間後の修理につきましては、修理により機能が維持で きる場合は、ご要望により有償修理いたします。

### 注意

- **・**故障または修理により、お客様が登録・設定した内容が消去・ 変化する場合がありますので、大切な連絡先などは控えを とっておかれることをおすすめします。なお、故障または 修理の際に本機に登録したデータ(連絡先やフォルダの内 容など)や設定した内容が消失・変化した場合の損害につ きましては、当社は責任を負いかねますのであらかじめご 了承ください。
- **・**本製品を分解、改造すると電波法に触れることがあります。 また、改造された場合は修理をお引受けできませんので、 ご注意ください。

# <span id="page-19-0"></span>お問い合わせ先一覧

お困りのときや、ご不明な点などがございましたら、お気軽に下記お問い合わせ先までご連絡ください。 番号はお間違いのないようにおかけください。

総合案内 紛失・故障受付 ソフトバンク携帯電話から 113(無料) ソフトバンク携帯電話から 157(無料)

### ソフトバンクモバイルお客さまセンター → → → ソフトバンクモバイル国際コールセンター

海外からのお問い合わせおよび盗難・紛失のご連絡 +81-3-5351-3491(有料)

### 一般電話からおかけの場合

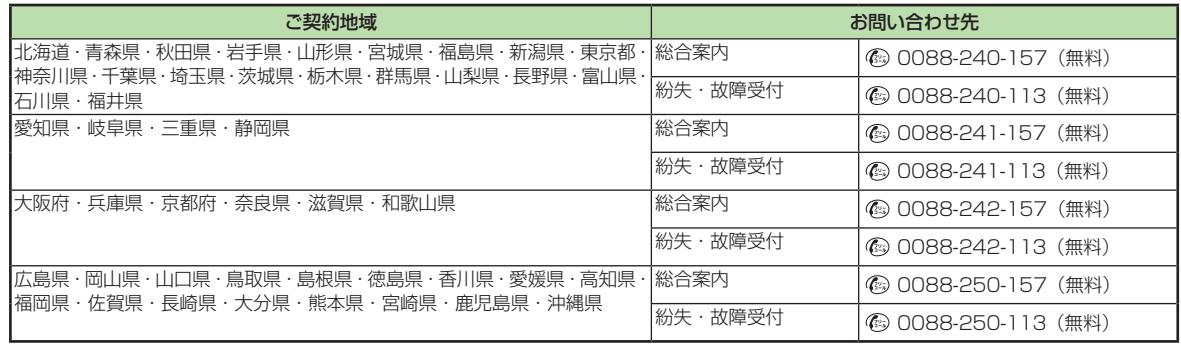

資料 13 13 行録

# **SoftBank X01SC 取扱説明書**

2009 年 12 月 第 2 版発行

### **ソフトバンクモバイル株式会社**

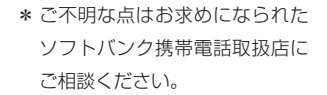

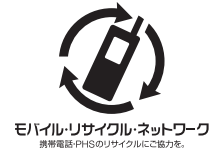

携帯電話・PHS 事業者は、環境を保護し貴重な資源 を再利用するために、お客様が不要となってお持ち になる電話機・電池・充電器をブランド・メーカー を問わず上記のマークのあるお店で回収し、リサイ クルを行っています。

- ※ 回収した電話機・電池・充電器はリサイクルするためご返却でき ません。
- ※ プライバシー保護の為、電話機に記憶されているお客様の情報 (連 絡先・通信履歴・メール等)は事前に消去願います。

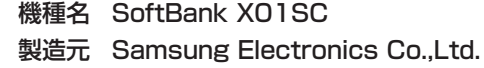